# **Chassell Township School**

41585 U.S. Hwy 41 P.O. Box 140 Chassell, MI 49916 906-483-2132

**School Code: 31050** 

## **Technology Plan July, 2014- June, 2017**

Contact Person: Christopher M. Davidson davidsonc@cts.k12.mi.us Phone: 906-483-2132 Fax: 906-487-9045

**Copper Country Intermediate School District** 

**Technology Plan URL: www.chassellschools.org Select "Technology"** 

> **Creation Date: June 2014**

#### **Introductory Material - Section 2 DISTRICT SCHOOL IMPROVEMENT VISION/MISSION STATEMENT**

The community of Chassell develops academic, social, and moral excellence to foster lifelong learning.

Motto: *"Learning For Life"*

#### **SCHOOL INTRODUCTION**

Chassell is a small, rural community located on the shore of Lake Superior in the Upper Peninsula of Michigan. The school was built in 1993 with additions in 1995, 1997, & 2002. The Chassell Township School District is a K-12, one building district, employing 16 teachers for approximately 255 students. Additionally we have 7 teacher aides working in the building each day. 52% of our student body qualify for free or reduced lunch, and 25 % of these students are Title 1 eligible or Students At-Risk.

#### **DISTRICT TECHNOLOGY TEAM MEMBERS**

Ted Belej, Support-Net Representative Tricia Tervo, Science Teacher, School Improvement Rick Chiochios, 6<sup>th</sup> Grade, School Improvement Chris Davidson, Superintendant/Principal

### **Vision and Goals - Section 3**

### **DISTRICT TECHNOLOGY VISION/MISSION STATEMENT**

Recognizing the impact of computers and technology on schools, the workplace, and the community, it is the goal of the Chassell Township School staff and administration to continually innovate and improve the use of technology to provide our students with the knowledge and skills needed to effectively use technology and to improve the learning environment for all students.

#### **TECHNOLOGY GOALS**

**Goal #1**: Expand the effective integration of technology to reflect current trends in relevant educational technology that support curriculum, instruction and assessment.

**Goal #2**: To review and update the K-12 computer curriculum

**Goal #3**: To develop skills among students and staff in utilizing technology to communicate, to obtain information, and to serve as an effective productivity tool.

**Goal #4:** To continue to support school-improvement goals.

#### **I. CURRICULUM**

#### **A. Curriculum Integration – Section 4**

Technology goals have been established for 1-12 and are implemented through required computer time and other curricular areas. All goals are aligned by grade level with the Michigan Educational Technology Standards (METS).

Our three computer labs, classroom set of iPads for the elementary, and classroom set of Chromebooks for the high school provide staff and students with greater access to computers, enhancing their competence in the use of technology and communication, for all students. In the elementary iPads are used for centers, differentiating instruction, research, word processing, presentation slides, and the many educational apps that reinforce what is being taught in the classroom. In the high school Chromebooks are being utilized to create a blended learning environment and other grade level computing activities. Some classrooms are now equipped with a Smartboard allowing teachers and students to interact with technology in a 21<sup>st</sup> Century classroom.

Teachers design, develop and implement student learning activities that integrate technology. Teachers can effectively use computers and multimedia technologies as teaching and learning tools, allowing various learning styles to be explored and enhance the curriculum and instruction needs of the individual learners. In particular, with the purchase of appropriate software, the technologies will be utilized to address school-improvement objectives at all grade levels.

Each year during the teacher in-service cycle we evaluate the district's technology curriculum and its alignment to the METS by meeting in grade/content level groups. Changes to our curriculum will be made based on the outcomes of these meetings. Teachers will then receive professional development to effectively integrate technology curriculum into their instruction. The District will continue to identify and apply resources for staying current in applications of informational technology.

#### **See attached Addendum** *Technology Curriculum* **for specific goals for students at each grade level, including objectives for technology literacy.**

#### **B. Student Achievement – Section 5**

Chassell Township Schools continues to integrate technology into curricula to support the Common Core Standards and Michigan Grade Level and High School Content Expectations. This integration is based on best practice research to improve academic achievement. The following are currently integrated into curricula to improve student achievement by providing for all learning styles.

Graphing calculators are used in mathematics classrooms to provide student with  $\setminus$ a visual learning tool.

 Internet (Wifi and fiber), on-line services and web page access for student research and information are available to all grades first through twelfth.

Computer labs, with certified instructors, are available at all building levels for the purpose of computer instruction as well as to support the State standards and benchmarks.

Three (3) computer labs are available throughout the building.

The following technology has been implemented since the inception of this Technology Plan (July 1, 2011):

Updated two computer labs with new computers.

One (1) classroom set of iPads are available to all elementary grades.

One (1) classroom set of Chromebooks are available to all high school grades.

OdysseyWare is used for Seat Time Waiver students.

Addition of Smartboards in some classrooms.

Piloted online MEAP and Smarterbalance assessments using Chromebooks.

#### **See attached Addendum** *Technology Curriculum* **for specific goals for students at each grade level, including objectives for technology literacy.**

# **C. Technology Delivery – Section 6**

#### **Odyssey Ware**

Our students utilize on-line courses in the following situations: schedule conflicts with required classes, to enroll in unique classes that our curriculum does not provide, for our at-risk students to fulfill their graduation requirements, and for seat time waiver students.

#### **Video Streaming**

Video Streaming is utilized by our elementary and high school staff to provide concrete examples of abstract concepts. We also have the capability to provide virtual field trips to all levels.

Planning, implementation and evaluating is an ongoing process in which student's success in classes, feedback from the teachers, and parental input is considered for continuation of the class.

#### **D. Parental Communication and Community Relations – Section 7**

Chassell Schools' educational technology plan is available to the community via our website at www.chassellschools.org, and at our district office in hard copy. *Power School,* our student management software, allows parents to access student grade and attendance information. Technology is regularly discussed at board meetings and teacher meetings. Our Journalism class produces the school newsletter in which articles regarding technology use in the classroom are featured.

During parent/teacher conferences Chassell Schools will host workshop sessions designed to educate parents and minors about appropriate on-line behavior including interacting with other individuals on social networking web sites and in chat rooms, and cyberbullying awareness and response.

#### **E. Collaboration – Section 8**

Through the interactive distance learning system Chassell Schools is a satellite campus of Gogebic Community College and offers adult night classes for professional enrichment and degree completion. We belong to a consortium of schools that provides adult education. The District does not provide a GED certification program.

# **II. PROFESSIONAL DEVELOPMENT**

## **F. Professional Development – Section 9**

Professional development is seen as a key component of the District's Technology Plan. All staff will receive regular training in expanding their understanding and use of technology in their curriculum area. State and national standards guide professional development planning. Staff members are able to attend, state, regional and local technology conferences, and are required to attend periodic in-house training sessions where technology integration in the classroom is discussed. New teachers will receive orientation on administrative software, and training on the school's computer network. As new software is purchased, teachers will receive orientation to integrate the software into the curriculum at the next available in-service date.

On the first in-service day the staff will attend workshop sessions designed to educate staff about appropriate on-line behavior including interacting with other individuals on social networking web sites and in chat rooms, and cyber bullying awareness and response.

### **G. Supporting Resources - Section 10**

The District has resource people on staff and within the community who will be available to assist staff members and will provide technical support in the areas of curriculum, software, hardware, and networking.

Professional development days will be scheduled each year and they will be used to provide ongoing training. Such training includes the development of teacher webpages, Power School student information system training, Accelerated Reader training, iPad's in the classroom, Chromebooks, Smartboards, using technology to differentiate instruction, and the use of educational technologies to create a 21<sup>st</sup> Century Learning environment. Summer training may be offered as an option. All supporting software for these training programs will be provided. Teachers are encouraged to research and request additional software to enhance curriculum. Staff personnel and outside vendors are used as trainers.

Contracts exist with Pearson Learning, Opus Web, Optimal Solutions, and REMC1 for support of district administrative software.

The district has contracted with REMC 1 - SupportNet to provide network, software, and hardware consulting.

Additionally, we can access the Discovery Education video streaming library from REMC 1.

Chassell Schools' website is located at http://www.chassellschools.org. It provides all district information, schedules, extracurricular activity schedules, hot lunch menus, etc. Since 2007-08, all students K-12 and their parents have access to online attendance and grade reports.

An online helpdesk ticket and relationship tracking program exist to track technical support issues. This ticket tracking program is maintained by REMC 1 and tracks information such as machine, time to repair, problems and solutions, allowing the technology staff to access past experiences when working on current problems. It will also be used as an indicator of successfully resolving technology issues. The district also has access to a local support hotline provided by REMC1 for real-time support.

The Chassell Township Public School Foundation has assisted in supporting the school district in acquiring hardware, software and other resources.

REMC1 provides the district e-mail lists which allow school faculty and administration to communicate efficiently with student, parent, and community groups. They also provide internet filtering.

Charter Cable Company provides cable distribution to all district classrooms and supports a public access channel, such as PBS, the History Channel, etc.

The Michigan Department of Education and the US Office of Education provide various resources for school districts.

# **III. INFRASTRUCTURE, HARDWARE, TECHNICAL SUPPORT, AND SOFTWARE**

### **H. Infrastructure Needs/Technical Specifications, and Design – Section 11**

Our district uses a combination of Apple and Windows computers. Most of our district computers are Apple computers, with one lab of Windows computers for student exposure to a business office software environment. Microsoft Office Suite is available on both lab and teacher computers. There are a few Windows computers used by staff where their software needs require a Windows computer.

All teaching staff has an Apple MacBook available for their use. All teacher laptops can use the district's wireless network to allow the teacher movement around the building with all their documents. All classrooms have a ceiling mounted projector for use with the teacher's laptop or with other A/V equipment. All teachers are allowed to take their laptop to and from home, and on summer recess to continue using district software and for any professional development needs.

We have one lab of thirty (30) Windows computers updated in January 2011, for business and computer aided design (CAD) software. We have two labs of Apple computers. One (1) lab of sixteen (16) iMacs was updated in 2012 with 10 iMacs for Title 1 use. The other lab of thirty-three (33) Mac's updated in 2013, is available for basic computer use classes, multimedia classes, and is open for general use by other classes when not in use by a specific computer class. The resource room has 5 iMacs.

The district maintains and purchases software for staff computers and student access computers based on the district's Technology Curriculum Plan. All student-use software purchases are evaluated by teaching staff to see if the software fits with district curriculum needs. We also attempt to purchase district/site licenses for software purchases, so that we can use the software on all computers.

Our technical support consists of a contracted support person available for technical support of PowerSchool, our district administrative software, and one-on-one professional development with staff. Additionally, we have contracted with REMC1 - SupportNet for 1 day every other week onsite computer and network support, daily helpdesk phone, and remote server support.

Our network consists of two different wiring closets connected by fiber optic cabling. We have purchased HP Procurve network switches with lifetime warranties. All switches are connected together via 1000Mbs (gigabit Ethernet) and the two wiring closets are connected together via fiber optics for high bandwidth between the wiring closets. The teaching staff MacBooks use an 802.11b/g wireless network supplied by a Ruckus Wireless network with approximately 10 wireless access points. In 2013 we updated UPS's, the network core, the network edge, and the phone system to voice over I.P. Pending funding, during this Technology Plan we plan to increase the number

wireless HUB's around the building and update existing ones in preparation for more student computing devices, consider virtualizing the file server, review performance of teacher MacBooks in consideration of updating, and review performance of Resource Room iMac's in consideration of updating.

Each classroom and staff area in the district is supplied with a telephone to allow for better parentteacher communications and increased classroom safety. Parents are able to call into the district and be routed to their child's teacher for a quick update on their child. By having telephones in each classroom, teachers and the offices can communicate any safety problems quickly and quietly without having to use the school intercom, possibly alarming the students. In 2013 we updated our old AT&T/Lucent Merlin phone system to voice over I.P. We also use cellular phone service for communication during school field trips, sports trips, and by traveling district staff to stay in communication with the main office.

Chassell Township School is also part of a consortium of local school districts that receive Internet access via a consortium leased fiber plant running over a 1Gb/s (gig-e / gigabit-ethernetover-fiber) network. By being part of this larger consortium with the installed equipment, we have been able to aggregate Internet access via our local REMC 1 WAN and received higher bandwidth Internet Access. We have also switched our video distance learning room to Video over IP using Polycom H.323 cameras and equipment, along with the other schools in the consortium. Now, not only can we video conference our students with other schools in our region, but with museums, schools, and businesses worldwide for opportunities we did not have before.

Long-term technology goals are to maintain our existing technology investment and add additional new technologies as appropriate or as new state and federal programs become available. We will continue to evaluate national and state programs for one-to-one student-to computer initiatives, electronic textbook replacement programs, community Internet access programs through the school, and increased teacher to student and parent electronic communications.

The district has installed a security video camera system (DVR), which allows the Superintendent/Principal the ability to monitor the hallways and entrances to the school.

The district building maintenance staff has the ability to remotely monitor and control our HVAC heating and cooling system.

We plan to purchase equipment with unrestricted lifetime equipment warranties, when possible. Network equipment prices have fallen enough to make this procedure prudent. By getting lifetime warranties, we maximize our investment and avoid sudden, unavoidable repair costs when equipment fails. We will also continue to work together with other school districts and our local REMC 1 and Copper Country Immediate School District to stretch our technology funding by taking advantage of consortium agreements and purchases as much as possible, to our staff and student's advantage. We plan to follow a desktop and laptop replacement schedule that keeps our staff and student access computers completely functional and available for use.

#### **I. Increase Access – Section 12**

The district has had and will continue to provide computer software and hardware as needed for specific students with special needs. On occasion, we've purchased a giant monitor and software to magnify the computer screen to help with vision impairment. No specific, long-term plan exists to cover all special needs, but the district's goal is to evaluate any student special needs with teacher, staff and parents then implement as needed.

## **IV. FUNDING AND BUDGET**

## **J. Budget and Timetable – Section 13**

#### **See attached Addendum - Technology Budget/Chassell Township School**

### **K. Coordination of Resources – Section 14**

Potential financial resources to support the technology plan are as follows:

1) *Technology Line Item*—The district's budget will include a line item for technology, which will be dedicated to implementing and supporting technology throughout the district.

2) *Foundation Funds*—The Chassell Township Public School foundation has provided funds to the district each year that are ear marked for the academic program. The Foundation board has indicated its strong support for the use of these funds for technology by purchasing library computers, the Accelerated Reader Software, and computers for the 1<sup>st</sup> Grade Room.

3) *Universal Service Fund Discounts*—These discounts will be used to reduce costs of expanding the district's voice, video, and data networking and for telecommunication services.

4) *Other Sources—*Various other sources will be used as available. These include community businesses and service groups, foundations; consortium grants coordinated through REMC 1 and the Copper Country ISD; and other resources that may be identified. The district participates in an area wide distance learning consortium and a vocational center consortium.

# **V. MONITORING AND EVALUATION**

#### **L. Evaluation – Section 15**

Every three years, the administration, teaching staff and school improvements members will assess the district's K-12 computer curriculum. The revised K-12 computer curriculum document will be published, included in the district's long-range technology plan, and shared in the annual report.

The district will continue to develop student assessments and monitor student performance trends. Both Dibels and AIMS web will be used to assess weak curricular areas in the elementary school that technology can support. Classroom teachers and Title I aides will utilize these software tools to assess student performance twice a year. In the high school, annual analysis of MEAP scores will indicate core curriculum which needs strengthening. With these identified targets, we will utilize technology to address these weaknesses. Improved test scores will indicate our success.

Professional development records will be maintained by each teacher. Information from the professional development records and staff surveys will be used in planning professional development activities during the upcoming year.

# **M. Acceptable Use Policy – Section 16**  *Chassell Township Schools*

#### *Electronic Resources Policy*

The Chassell Township School District has a variety of electronic resources and access to the Internet available for educational and informational purposes.

The Internet is a vast network of computer networks linking thousands of computers around the world used by educators, businesses, the government, the military, and other organizations, as well as individuals. In schools and libraries it can be used to educate and inform in the same way as learning resources such as books, magazines, videos, CD-ROM, and other informational resources. Students and staff can use the Internet to communicate with other schools, colleges, and organizations, and to participate in distance learning activities. They are able to consult with experts, locate material, research subjects, learn concepts, and meet their informational needs.

Because the Internet is a constantly changing environment, it is impossible to predict with certainty what information users may locate. It is essential for each user of the Internet to recognize his/her responsibility in having access to vast services, sites, systems, and people. The user is ultimately responsible for his/her actions in accessing the Internet.

#### *Institutional Rights and Responsibilities*

Our school has the right to allocate resources in accordance with our mission.

Our school has the right to establish policies and procedures, which govern the use and securityof electronic resources. This may include disciplinary restriction of computer access.

Our school has the right to review files to restore system integrity and to insure that the system is being used responsibly.

Our school has a responsibility to respect the privacy of individuals whenever possible.

Our school has a responsibility to provide equal access to all users of electronic resources.

Our school has a responsibility to train and support students and staff to effectively use information technology.

Our school has the responsibility to provide adequate filtering for privacy and Internet safety in compliance with The Children's Internet Protection Act.

#### *Individual Rights and Responsibilities*

Users access to electronic resources shall not be denied without just cause.

All users have ownership rights over their own intellectual work.

All users have the right to be informed of policies pertaining to the use of electronic resources.

Each user is responsible to the learning community for recognizing that all electronic resources are shared and that all users are responsible for refraining from acts that waste time and resources or prevent others from using them.

Each user is responsible for respecting the rights of privacy of other users, respecting the

equipment, respecting the diversity of opinions, avoiding abusive language, and complying with legal restrictions regarding the use of information resources as outlined in the User's Agreementand Code of Conduct.10

Each user will be required to read and understand the policies and procedures required by this School District pertaining to the use of electronic resources.

#### *Electronic Resources User's Agreement and Code of Conduct*

The Chassell Township Schools provide access to a wide collection of electronic resources. This agreement sets forth the conditions for the use of these resources. One of these resources is the Internet. The Internet links computer networks around the world giving users in our school district access to a wide variety of computer and information resources. In general, electronic traffic passes freely in a trusting atmosphere with a minimum of constraints. The Chassell Township Schools provide access to these local, national, and international sources of information and collaboration, which are so vital to our students and staff members today. The Internet is seen as an extension of our school's resources, and every user has rights and responsibilities, including the responsibility to respect and protect the rights of other users in our school and on the Internet. Users are expected to act in a responsible, ethical, and legal manner in accordance with the school mission statement, code of conduct, policies of network access providers, and State and Federal laws.

All users of electronic resources in the Chassell Township Schools will be held responsible for their actions and activity. Unacceptable uses of these resources will result in the suspension or revoking of these privileges. Some examples of such unacceptable use include but are not limited to :

1. Using electronic resources for any illegal activity, including violation of copyright or other contract, harassment, or plagiarism.

- 2. Using the electronic resources of our school district for financial or commercial gain
- 3. Degrading or disrupting equipment or system performance.
- 4. Vandalizing data of another user.
- 5. Wastefully using finite resources.
- 6. Gaining unauthorized access to resources or entities.
- 7. Invading the privacy of individuals.
- 8. Using an account owned by another user.
- 9. Posting personal communications without the author's consent.
- 10. Posting anonymous messages.
- 11. The knowing or inadvertent spread of computer viruses.

12. Deliberately sending, retrieving, or displaying text or graphics, which may reasonably be construed as obscene or abusive.

#### *Disciplinary Action*

Discipline will be based on the severity and frequency of the offense and may include:

- 1. A user may be suspended from using all computer equipment at the Chassell Township Schools for a period of up to one year.
- 2. A user may be required to make full financial restitution.
- 3. A user may be banned from access to the Internet.
- 4. A student may be suspended from school.
- 5. A user may be denied use of school and library computers.11

#### *Email Policy*

1. Only one e-mail account (approved by the Board) per user is permitted.

- 2. User must have written parental approval
- 3. E-mail user name must be registered with the System Administrator (George Stockero).
- 4. You must access your e-mail account from your Chassell Township School login only.
- 5. No Internet-based games allowed
- 6. No chat room usage allowed.

7. No downloads allowed except for school related activities. Students MUST have teacher approval before downloading. All software installations must be approved by the System Administrator.

8. No on-line auctions, purchases, or gambling.

If a student creates/modifies a personal website it must be done as a class project with teacher supervision.

# **ADDENDUM: Technology Curriculum**

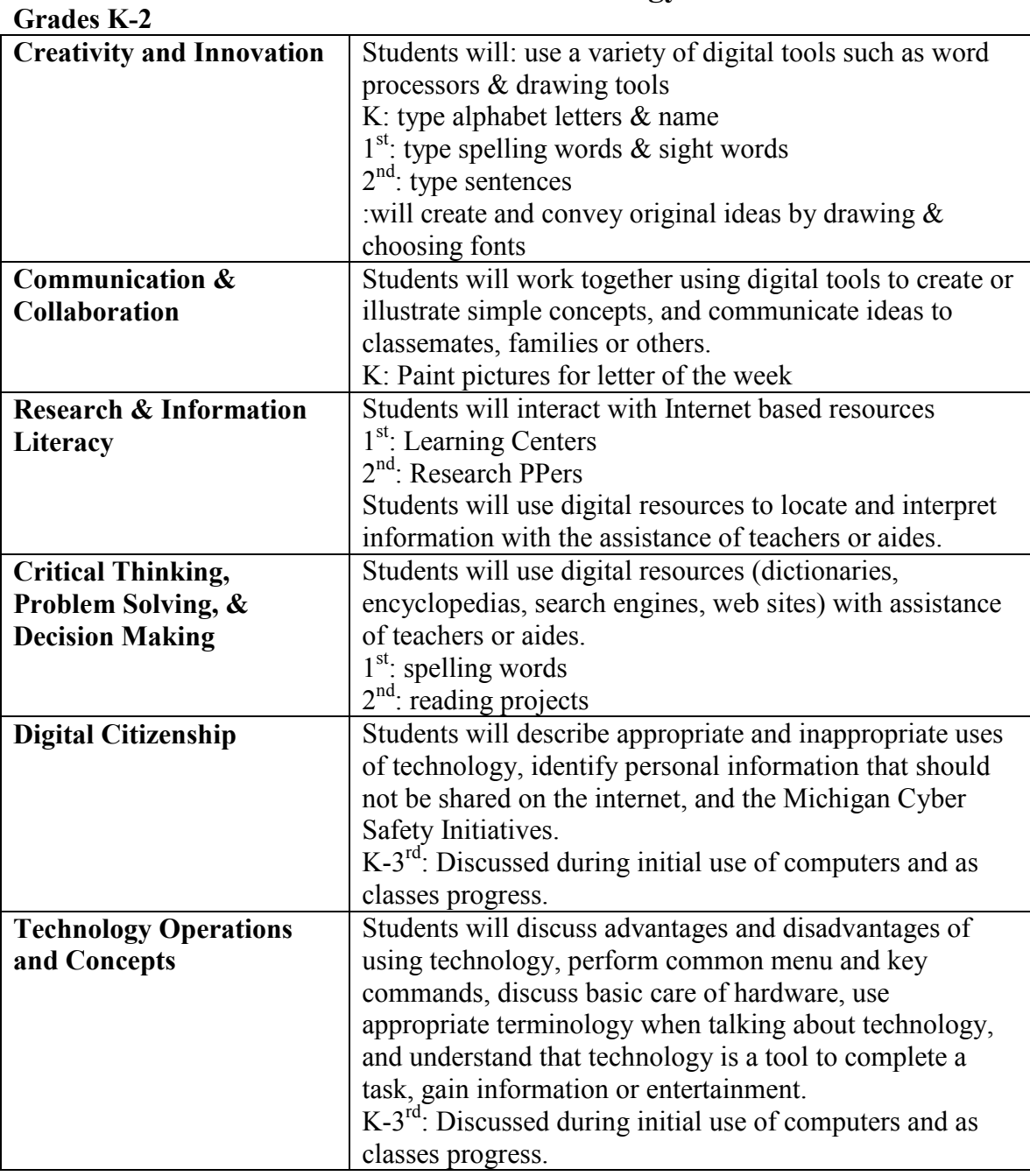

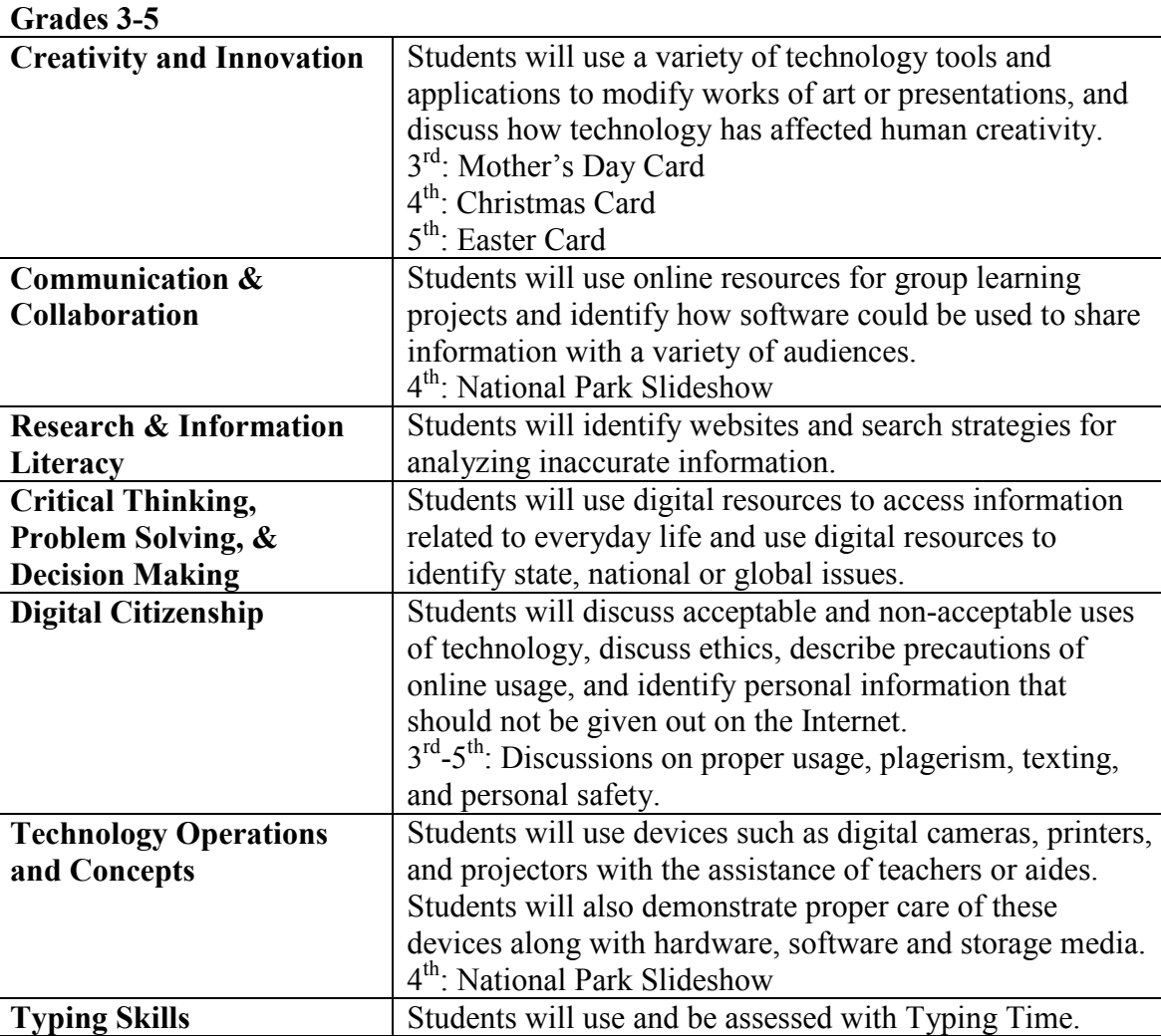

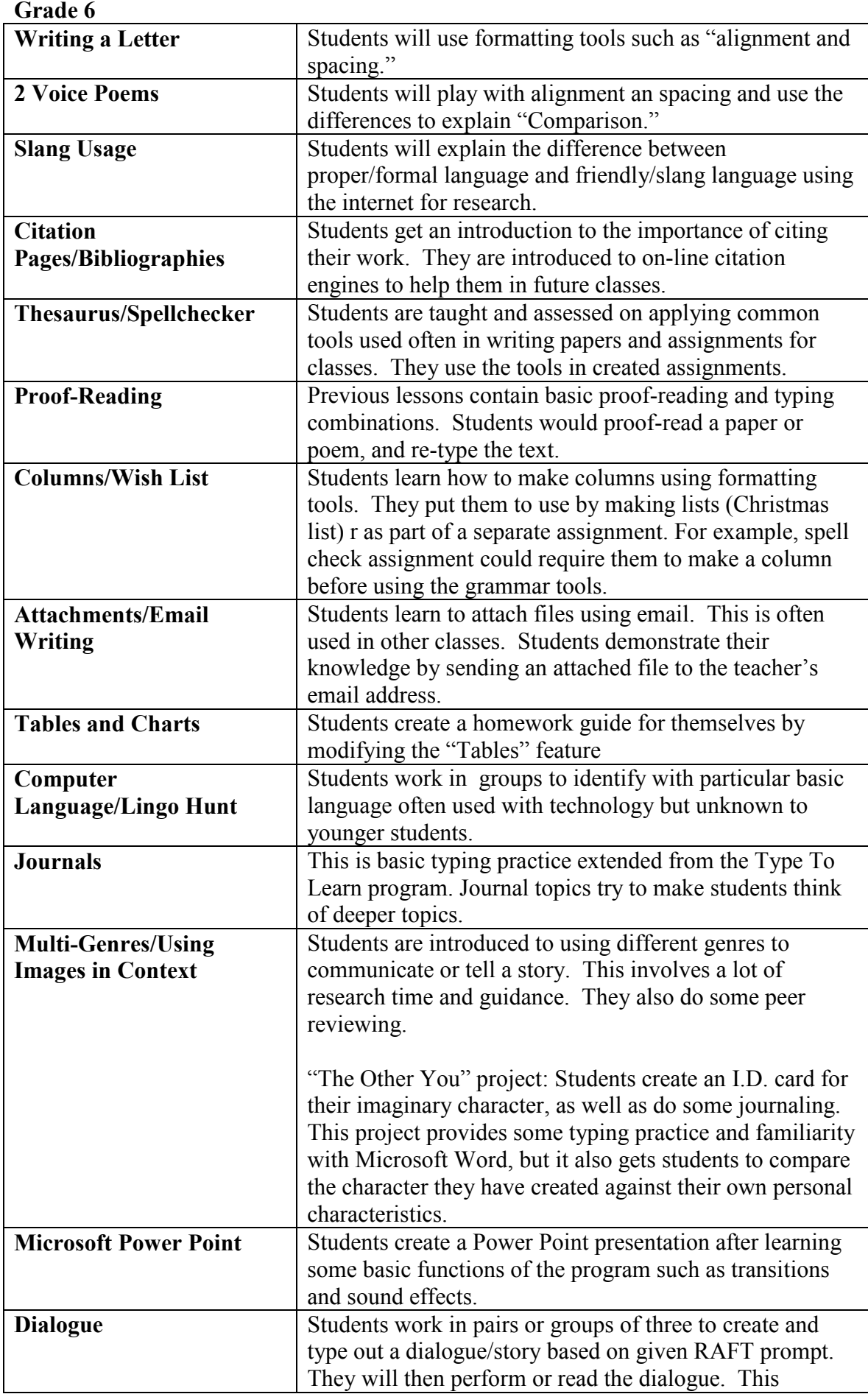

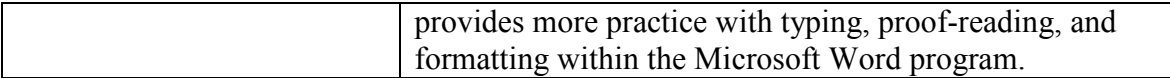

# **Course Description: Computers 7**

## General Course Description:

Computers 7 is a nine-week course for seventh-grade students. In this course, students use PC computers to learn to use the Microsoft Word software.

#### **Course Objectives:** (See pacing guide for more details.)

Students will…

- **EXECT:** Learn a little about computers in society
- **EXEC** Learn a little about uses of technology
- Learn the basics of PC computer use
- **EXECT** Learn how to access and work with the school server
- **Learn how to use the Microsoft Word software**
- **Demonstrate their ability to use the Microsoft Word software**
- **EXTERCRY Create a variety of projects using Microsoft Word**

With Microsoft Word, students will learn how to…

- Create new documents
- Format a document setup
- Navigate documents efficiently
- Format characters
- **Use Microsoft Word tools**
- Set tabs, breaks, indents, etc.
- Use character effects
- Manipulate columns
- Create and format tables
- Use drawing tools
- **Insert and format clip art**
- **Insert and format charts**
- Create labels
- Create envelopes
- (For more details and specifics, see the pacing guide for this course. The pacing guide includes all of the detailed topics, concepts, and objectives.)

# Pacing Guide: Computers 7

#### General Course Objective:

Computers 7 is a nine-week course for seventh-grade students. In this course, students use PC computers to learn to use the word processor Microsoft Word.

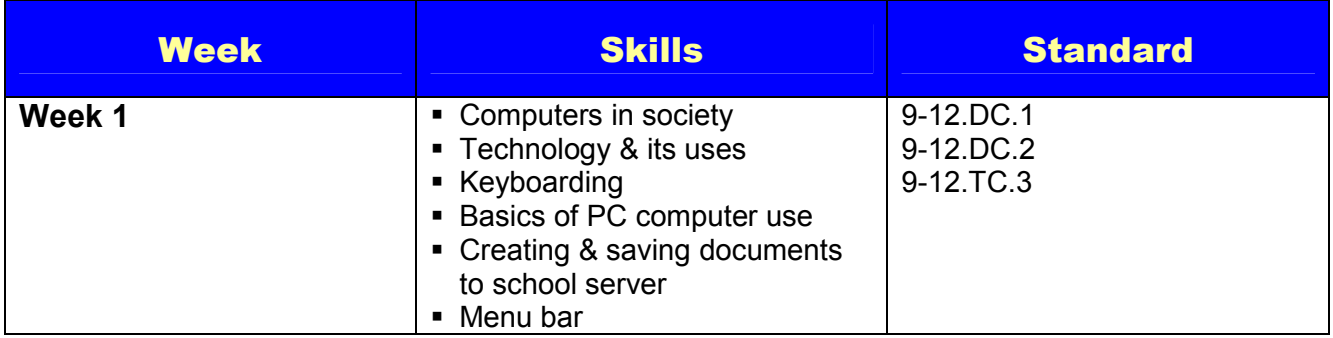

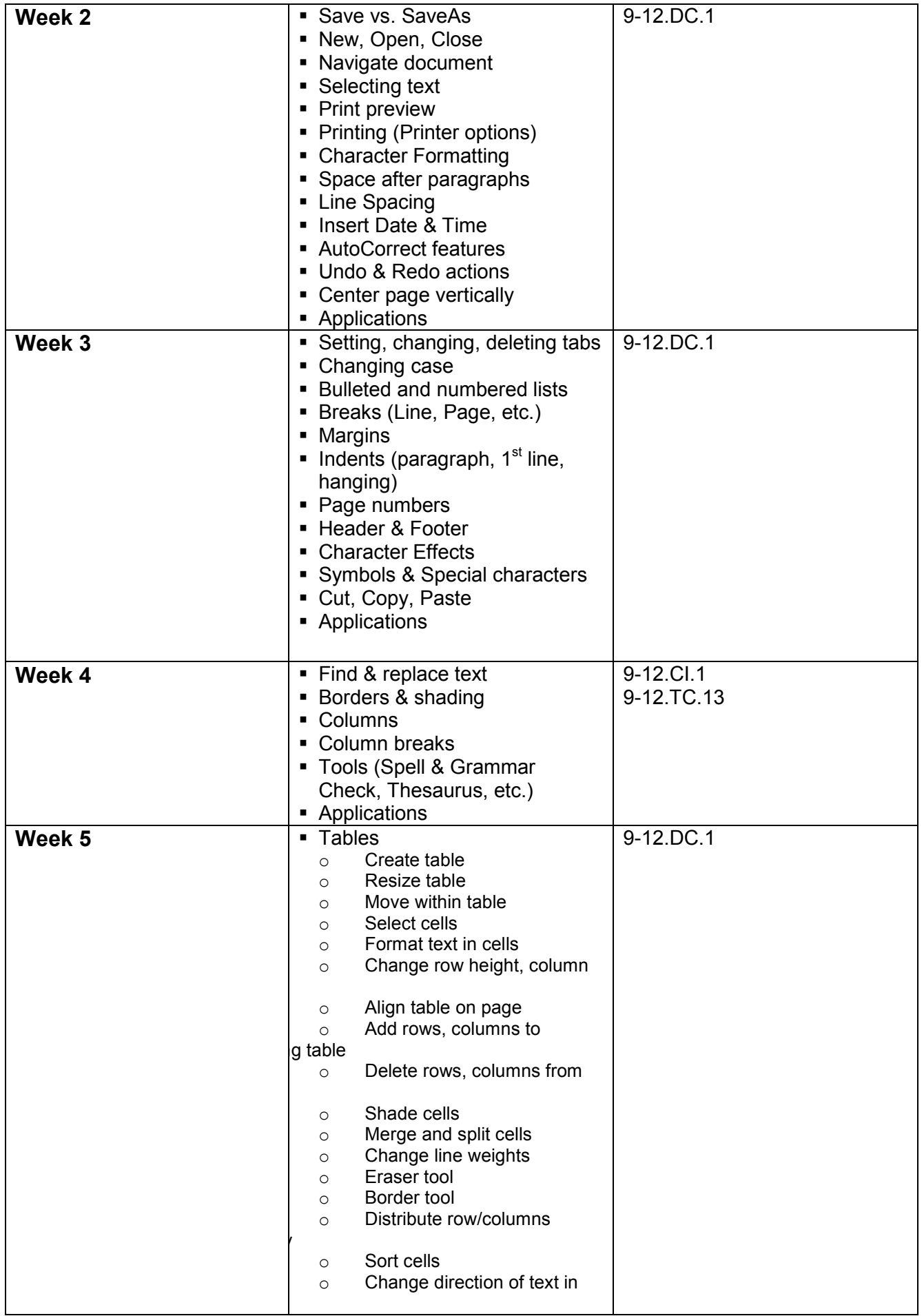

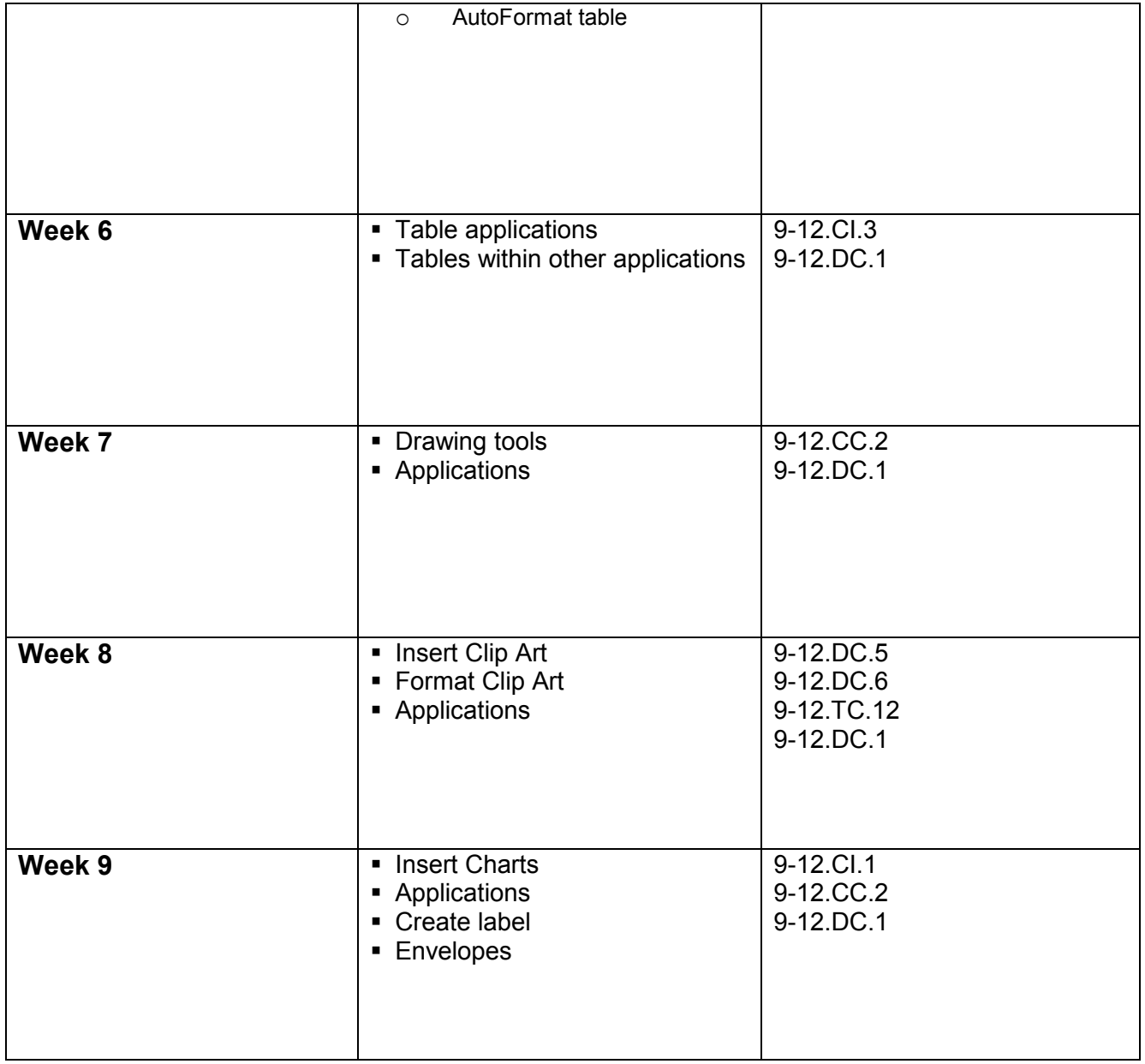

# Course Description: Computers 8

#### General Course Description:

Computers 8 is a nine-week computer course for eighth-grade students. In this course, students use PC computers to review the use of word processor Microsoft Word and to learn to use Microsoft PowerPoint.

#### **Course Objectives:** (See pacing guide for more details.)

Students will

- Refresh and demonstrate their knowledge of Microsoft Word
- **EXECT** Learn how to use the Microsoft PowerPoint software
- Demonstrate their ability to use the Microsoft PowerPoint software
- **EXECT** Learn and demonstrate some knowledge of good design

With Microsoft PowerPoint, students will learn how to…

- Create presentations
- **If** Insert slides and choose layouts
- **Format slide backgrounds**
- **Insert and format text boxes**
- Insert and format photos and clip art
- Insert and format charts
- Set animations
- Set transitions
- **Insert and manipulate sound clips**
- **Import video**
- Create hyperlinks
- **EXECT** Create and format action buttons
- **Format slide masters**
- **Use presentation tools**
- Design good presentations
- Rehearse and set timings
- (For other specifics, see the pacing guide for this course. The pacing guide includes all of the detailed topics, concepts, and objectives.)

# Pacing Guide: Computers 8

#### General Course Objective:

Computers 8 is a nine-week course for eighth-grade students. In this course, students use PC computers to review the use of word processor Microsoft Word and to learn to use Microsoft PowerPoint.

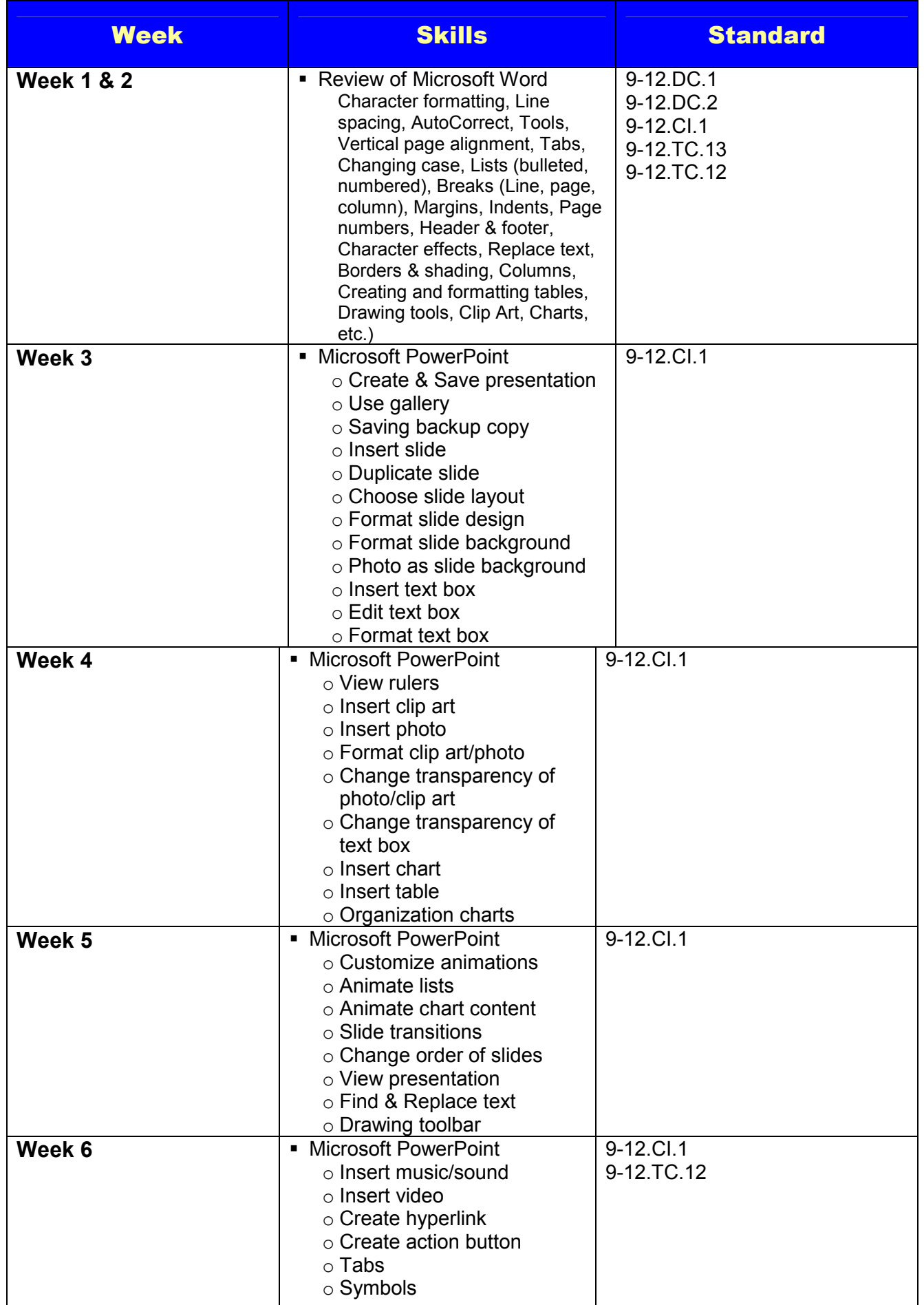

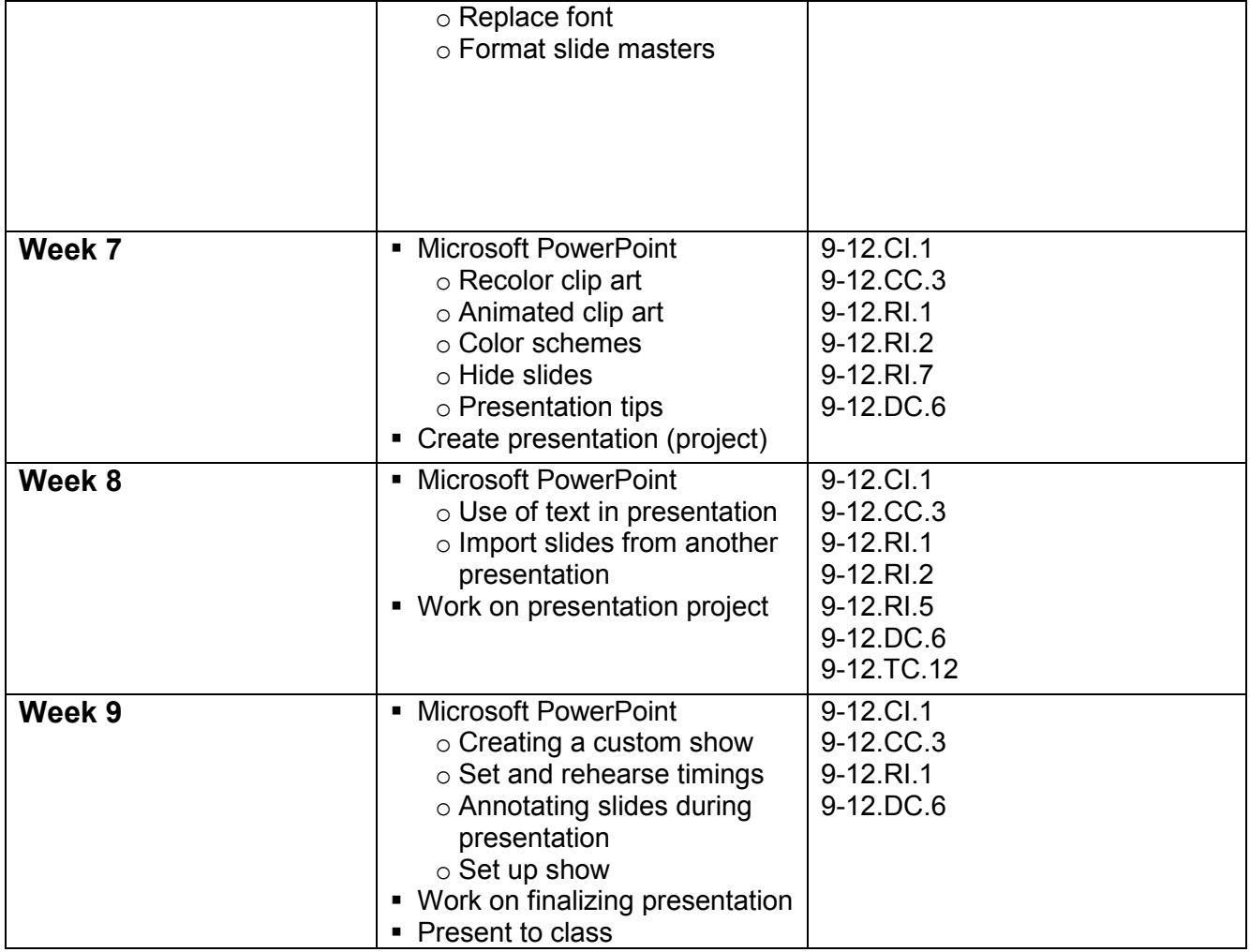

# **Advanced Computers & Multimedia (Grades 9-12)**

## General Course Description:

Advanced Computers/Multimedia is a one-year course designed to introduce students to a variety of technology and software. Each module will provide an opportunity to learn the application, an opportunity to see the potential of the application, and incentive and tools to pursue specific interest in further studies or use on an individual basis.

The course begins with a unit on advanced computers work. It involves learning and using advanced features and techniques in Microsoft Office (Work, PowerPoint, Excel). This may be done on either Macintosh or PC computers. The larger portion of this class is spent learning a variety of technology and multimedia software. This portion of the class is completed using Macintosh computers.

#### **Course Objectives:** (See pacing guide for more details.)

Students will…

- Learn and demonstrate their knowledge of advanced Microsoft Word
- Learn and demonstrate their knowledge of advanced Microsoft PowerPoint
- **EXECT** Learn and demonstrate their knowledge of Microsoft Excel
- **EXECT** Learn and demonstrate their knowledge of good design
- **Learn and use the Comic Life software**
- **EXECT** Learn and use Adobe InDesign to create a variety of projects
- **EXECT** Learn and use Adobe Photoshop to create a variety of projects
- **EXECT** Learn and use the iMovie software to create and edit movies

#### Service Learning Component:

Students in the multimedia class also undertake several service learning projects during the course of the year. We do try to help with the multimedia aspect of school and/or community projects. The multimedia students have also partnered with elementary classes to assist them in projects involving multimedia components.

#### Technological Components/Equipment:

Students learn to use a variety of equipment. Examples are given in the list here.

- 1. Macintosh computers
- 2. PC computers
- 3. Scanner
- 4. Digital cameras
- 5. Video cameras
- 6. Poster plotter
- 7. Laminating machine
- 8. Projector (for presenting interfaced with computer)
- 9. Macintosh computers
- 10. PC computers
- 11. Scanner
- 12. Digital cameras
- 13. Video cameras
- 14. Poster plotter
- 15. Laminating machine
- 16. Projector (for presenting)

#### **Marking Period** Software or **Topic Skills** Standard 1<sup>st</sup> Marking Period **st Marking Period** 1. Advanced Microsoft Word 2. Microsoft Excel 3. Design Principles 4. Advanced Microsoft **PowerPoint** 1. Tables, charts, hyperlinks, etc. 2. Creating spreadsheets, formatting spreadsheets, using formulas, creating charts, working across sheets, etc. 3. Proximity, alignments, repetition, contrast, use of text 4. Review of PowerPoint basics, formatting photos/clip art, formatting text boxes, customize animations, animating lists, transitions, import sound, import video, hyperlinks, replacing font styles, organization charts, insert and format charts, recolor clip art, animated clip art, drawing tools, color schemes, edit slide masters, custom show, action buttons, integrating with other presentations, import slides from other PowerPoint, hiding slides, set timings, annotation during presentation, set up show 9-12.CI.1 9-12.CI.3 9-12.CC.3 9-12.CT.1 9-12.CT.2 9-12.TC.12 9-12.TC.13 **2 nd Marking Period** 4. Advanced Microsoft **PowerPoint** 5. Comic Life 4. Complete Powerpoint topics 5. Create comics, format frames, import photos/clip art, format word and though bubbles, etc. 9-12.TC.12 9-12.TC.13 9-12.DC.5 9-12.DC.6 9-12.DC.1 **(2nd Marking Period Continued…)**  6. Adobe InDesign  $\begin{array}{|c|c|} \hline \end{array}$  6. Creating document, page setup, columns, gutter, margins, text frames, character formatting, paragraph formatting, paragraph styles, placing images, formatting text boxes, changing order of objects, working with color, grid lines, alignment palette, grouping objects, transform, scale, duplicating, transparency, transparency knockouts, blending options, 9-12.TC.2 9-12.TC.7 9-12.TC.10 9-12.TC.12 9-12.TC.13

# **Advanced Computers & Multimedia (Grades 9-12)**

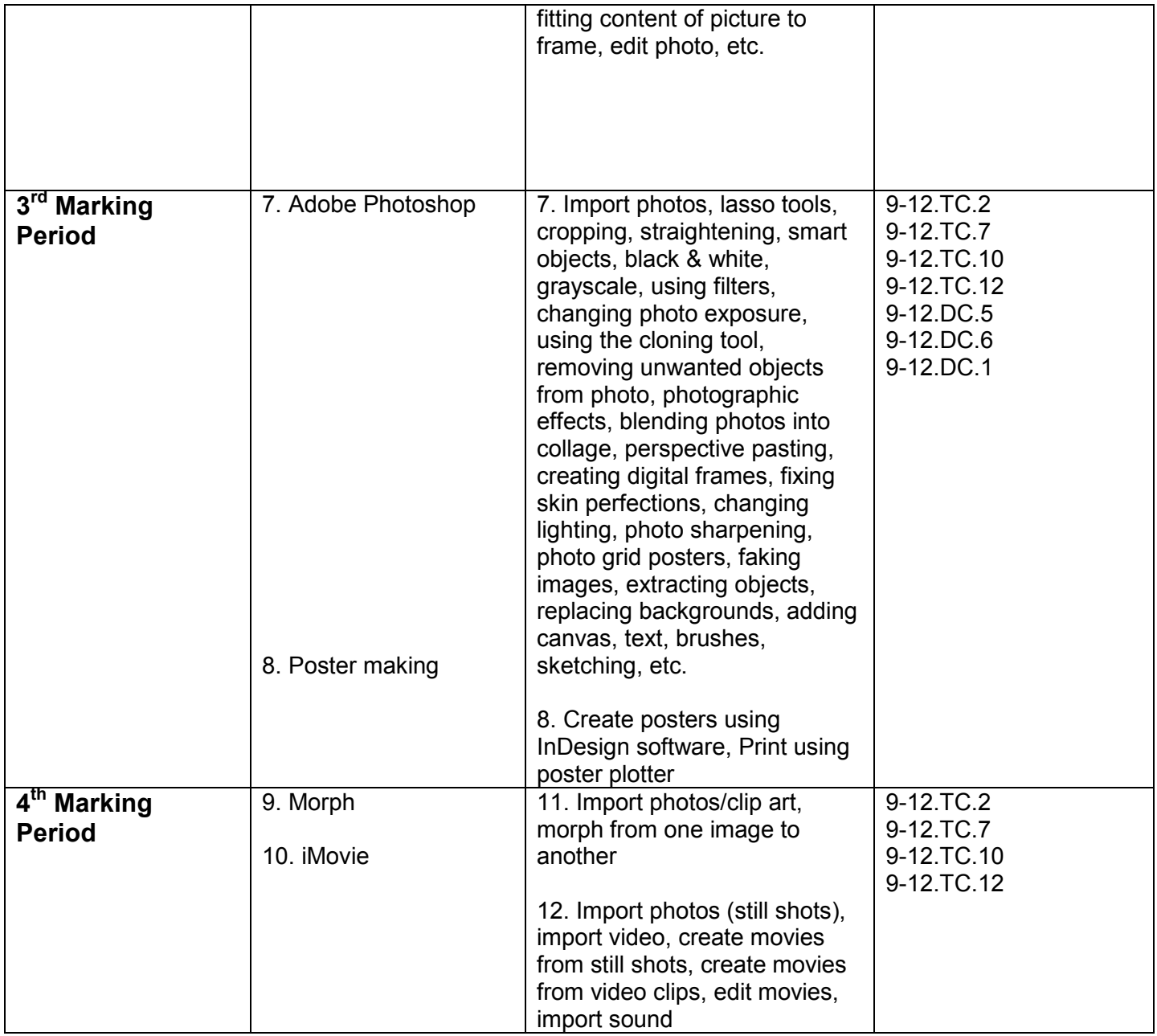

**Sample Projects:** Students study the advanced computers and multimedia concepts through a variety of project types. Some examples of the kinds of projects students create are listed below:

- **PowerPoint presentations**
- **Business card**
- Postcard
- **Letterhead**
- **Brochures and flyers**
- Newsletter
- Magazine
- Photo editing
- Faked scene
- Sketch
- Poster
- Advertisements
- Comics
- **Movies**
- Greeting car
- $\blacksquare$  Tables
- Spreadsheets

# **Computer Aided Design (CAD) Grades 9-12 Course Objectives**

Computer Aided Design (CAD) is designed to provide students with an in depth study of the features associated with CadKey and other associated software. The course presents logical and well tested, step-by-step instructions about the CadKey commands. Mode settings, drawing aides, shortcuts, and other valuable characteristics of CadKey are used. **Course Goals** 

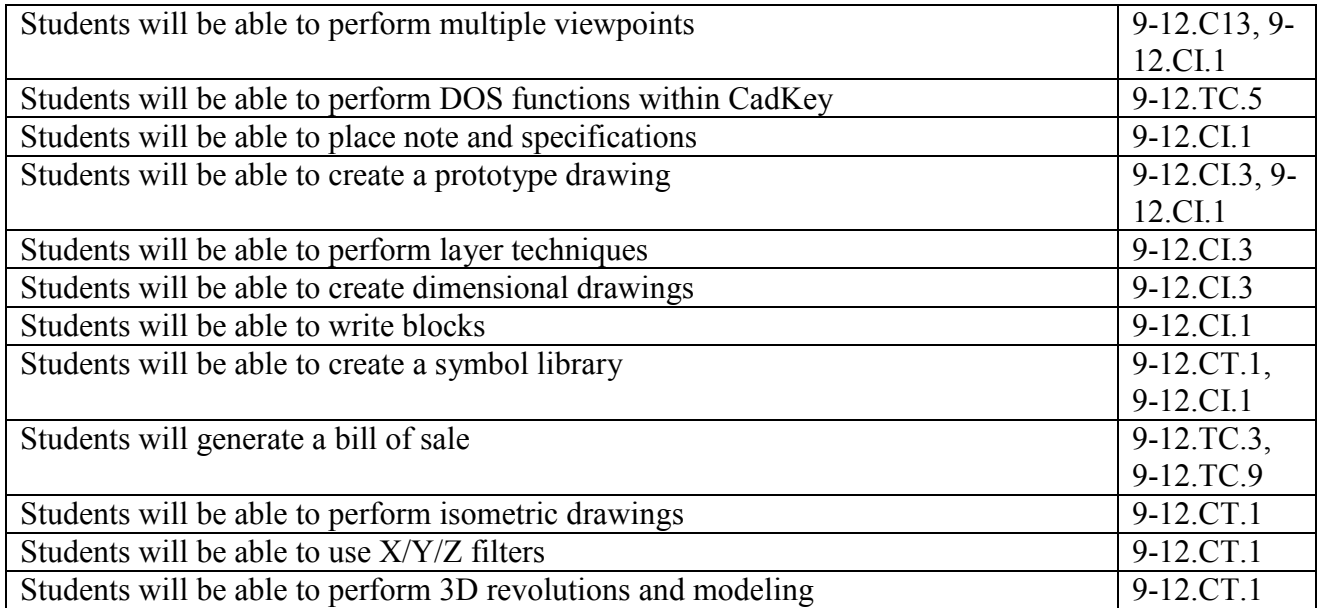

# **Technology Integration into High School English Curriculum English 9**

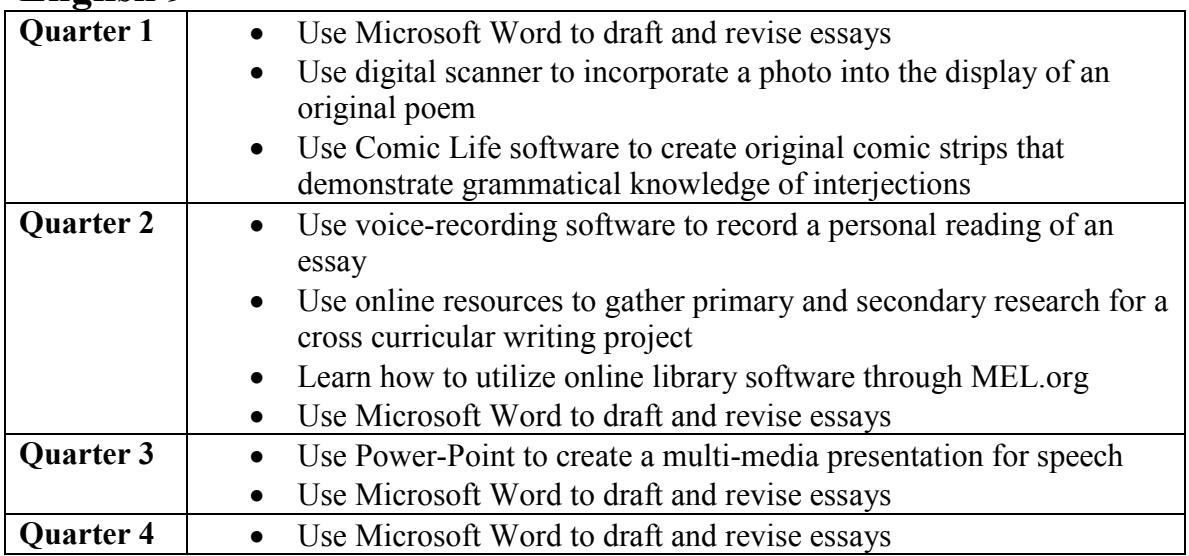

# **English 11**

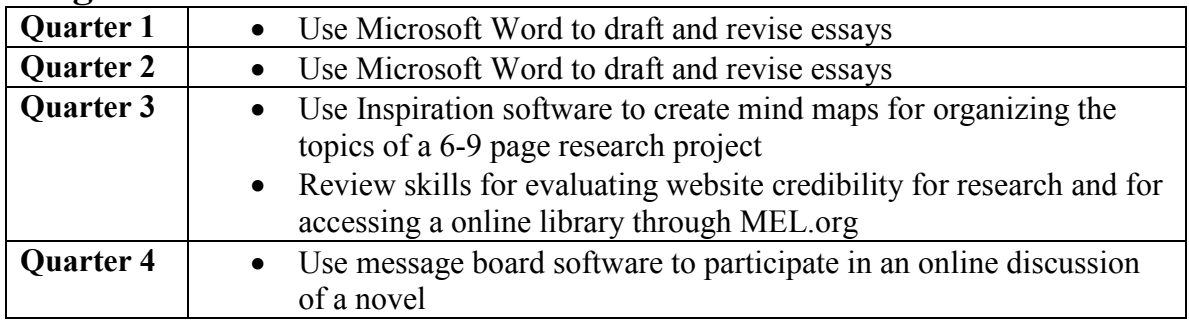

# **English 12**

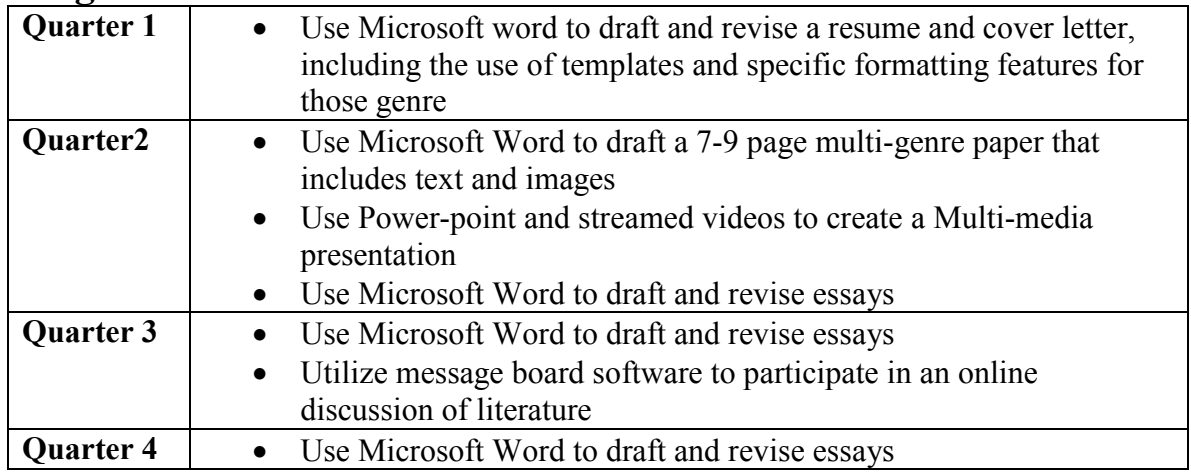

# **Journalism & Yearbook**

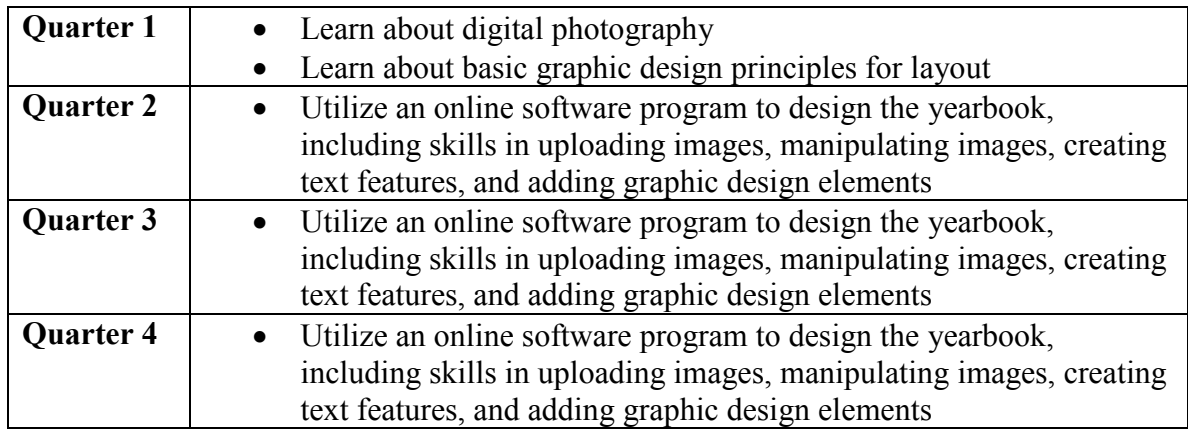

# **ROBOTICS**

The Robotics class consists of three phases.

In phase 1 during the fall and early winter of the school year, the students use Robot kits to build and program small robots. When completed these robots are able to perform various tasks, such as moving across a desk, scooping material from one container and putting it into another, and holding and moving a ping-pong ball between two links.

In phase 2, which goes from the beginning of January to approximately mid-March, the students build a robot for competition as part of the worldwide FIRST (For Inspiration and Recognition of Science and Technology) Robotics competition. In early January, the game (for which the students are building their competition robot) is announced and a "kit of parts" is distributed to each team. For the next two months or so the class designs, builds, programs, and tests the robot to get ready for the competition. In this competition the robot competes during a programmed competition and a student operated stage; where students drive the robots by way of wireless command. In 2010, the finished robot kicked soccer balls into goals. In 2011 the robot will pick up inflatable ringed tubes and put them onto pegs on a wall. Competitions take place with 5 other robots at a time in a caged arena.

In phase 3, which extends from the competition to the end of the school year, the students divide into groups and redesign the competition robot and previous robots to do specific tasks, which can be anything the students come up with.

# **ADDENDUM: Technology Budget**

#### **Chassell Township School District Technology Budget**

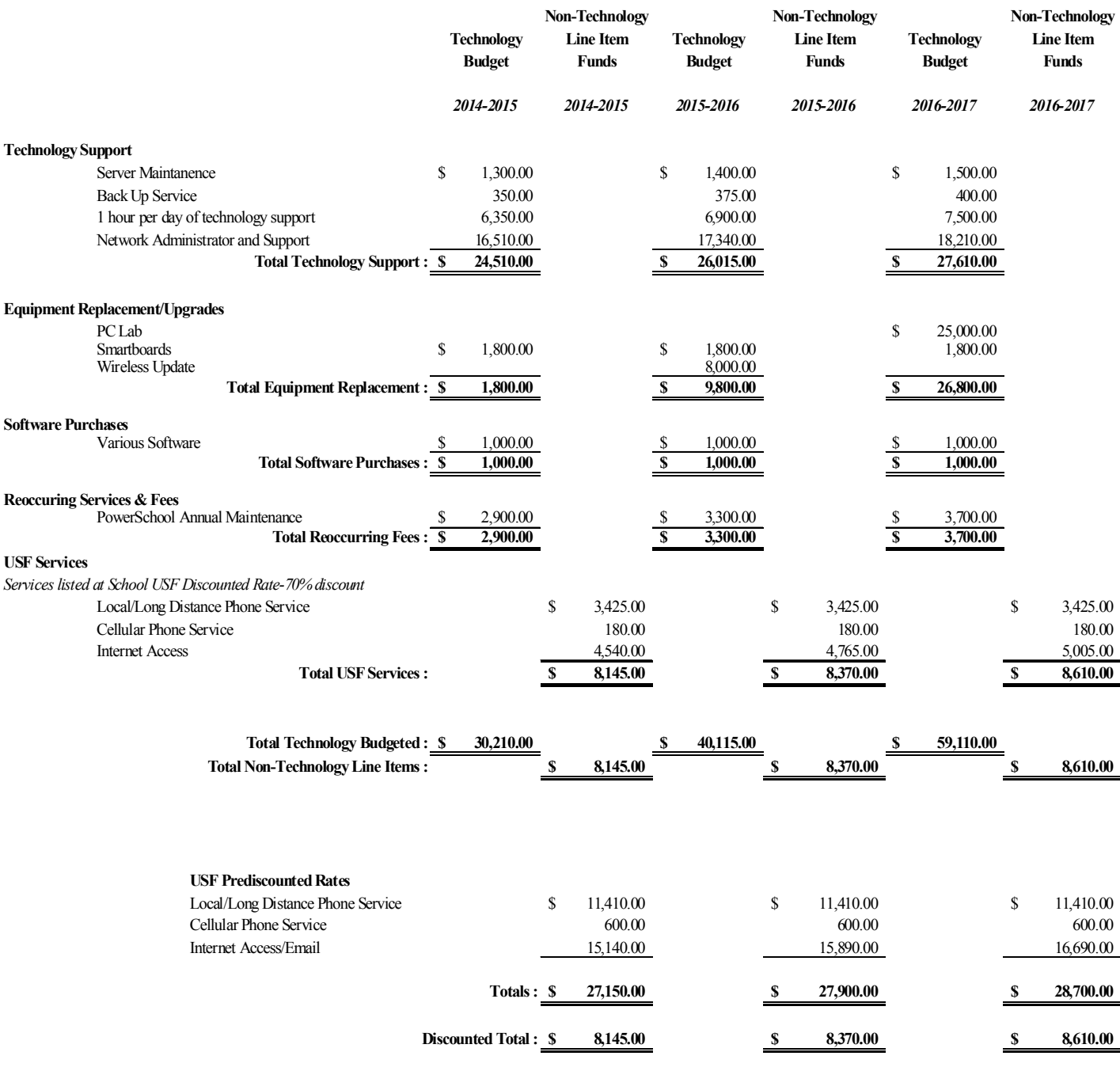

**USF Discount :** 70%